## 和合期货基金转托管流程(中信建投基金)

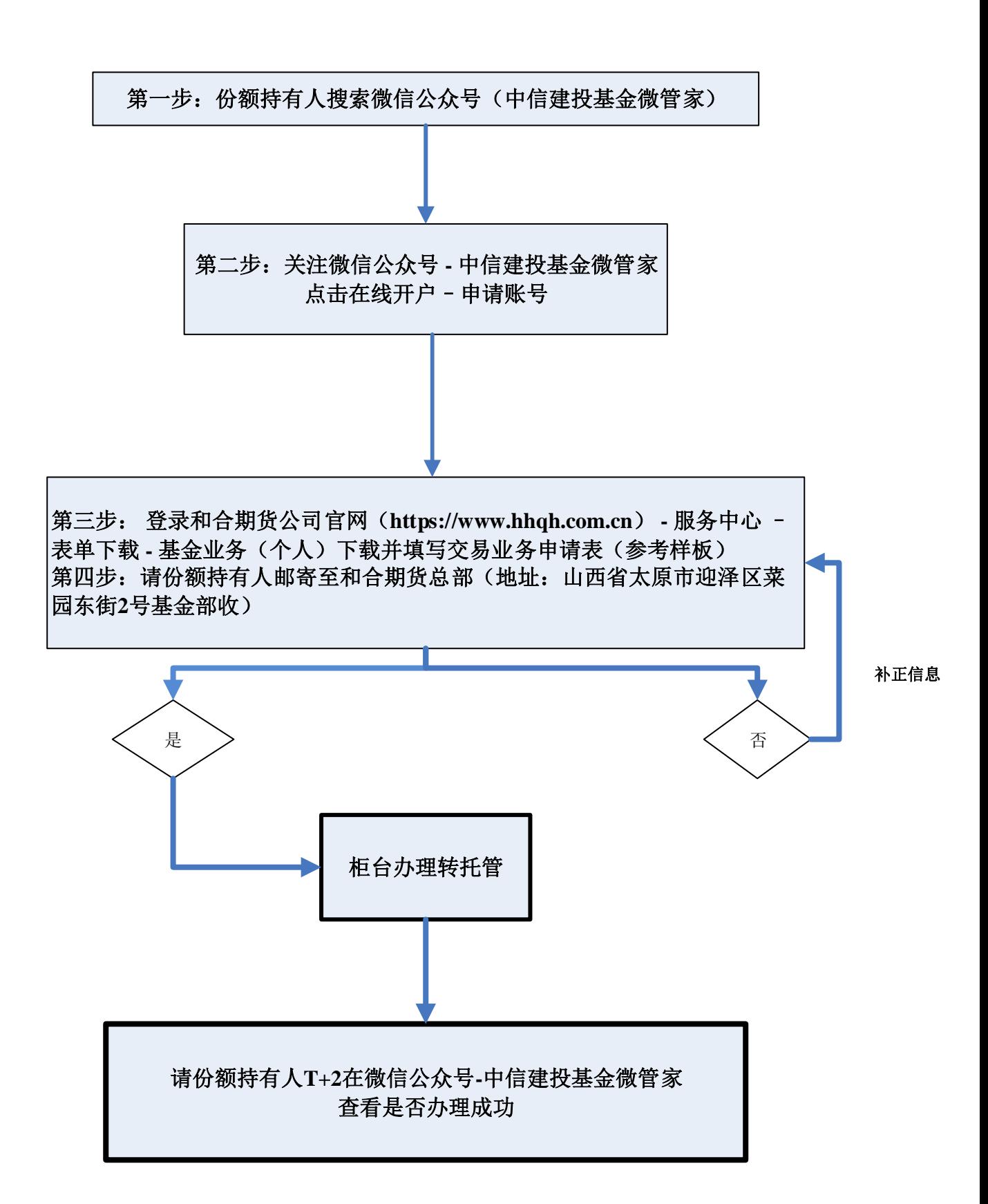